## **SA** 8/9/2007 **Exceptions Log**

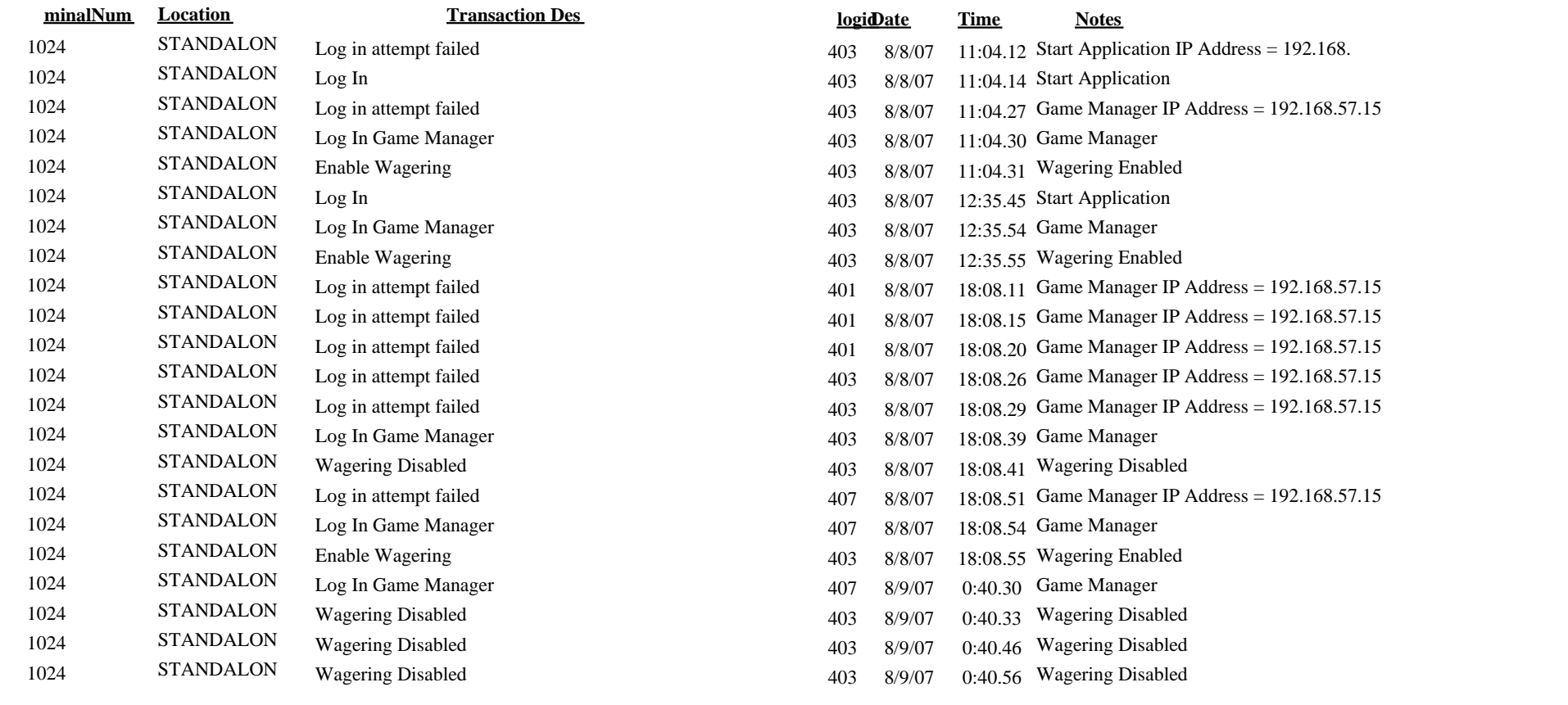

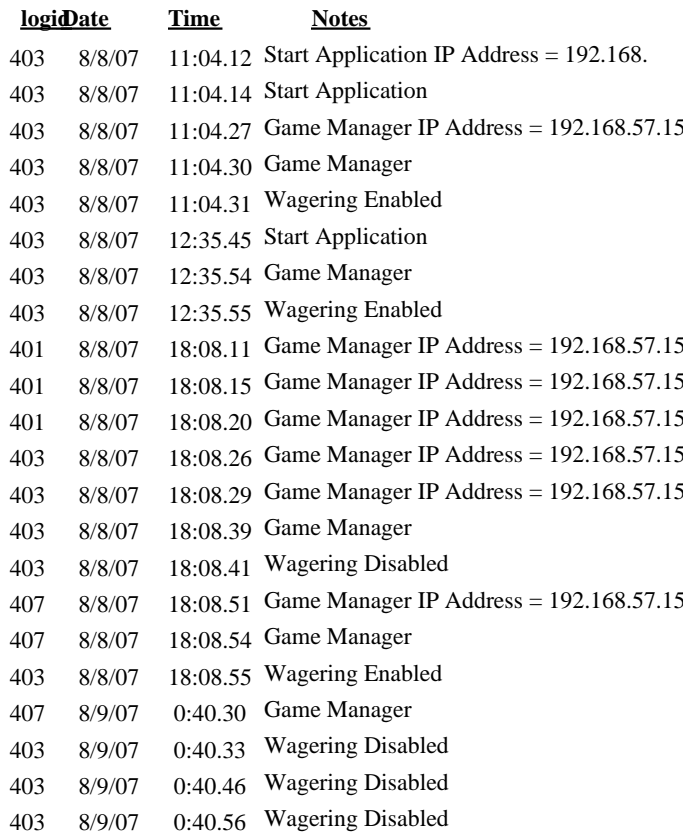